編號  $R$ ef. No.: MO/DT/030/16 日期  $Date: 16/03/2016$ 

香港交易及結算所有限公司是香港聯合交易所有限公司、香港期貨交易所有限公司及香港中央結算有限公司之認可控制人 Hong Kong Exchanges and Clearing Limited is the recognised controller of The Stock Exchange of Hong Kong Limited, Hong Kong Futures Exchange Limited and Hong Kong Securities Clearing Company Limited

# 通告 CIRCULAR

# 事項: 衍生產品市場 HKATS 電子交易系統風險功能 - 前端監控風險管理 ("PTRM")系統之暫定推出日及準備事宜

查詢: HKATS 熱線 電話:2211-6360

参照於 2015 年 12 月 24 日發出之通告 (Ref : MO/DT/178/15), 隨著市場演習順利完成 及參與者已確認準備就緒,香港交易及結算所有限公司( "香港交易所" )宣布**暫定於** 2016 年 4 月 11 日(星期一), 待證監會通過審批相關規則修訂後, 於衍生產品市場推出 HKATS 電子交易系統風險功能。

參與者須按照附件一之清單為推出日作準備。準備工作要點如下:

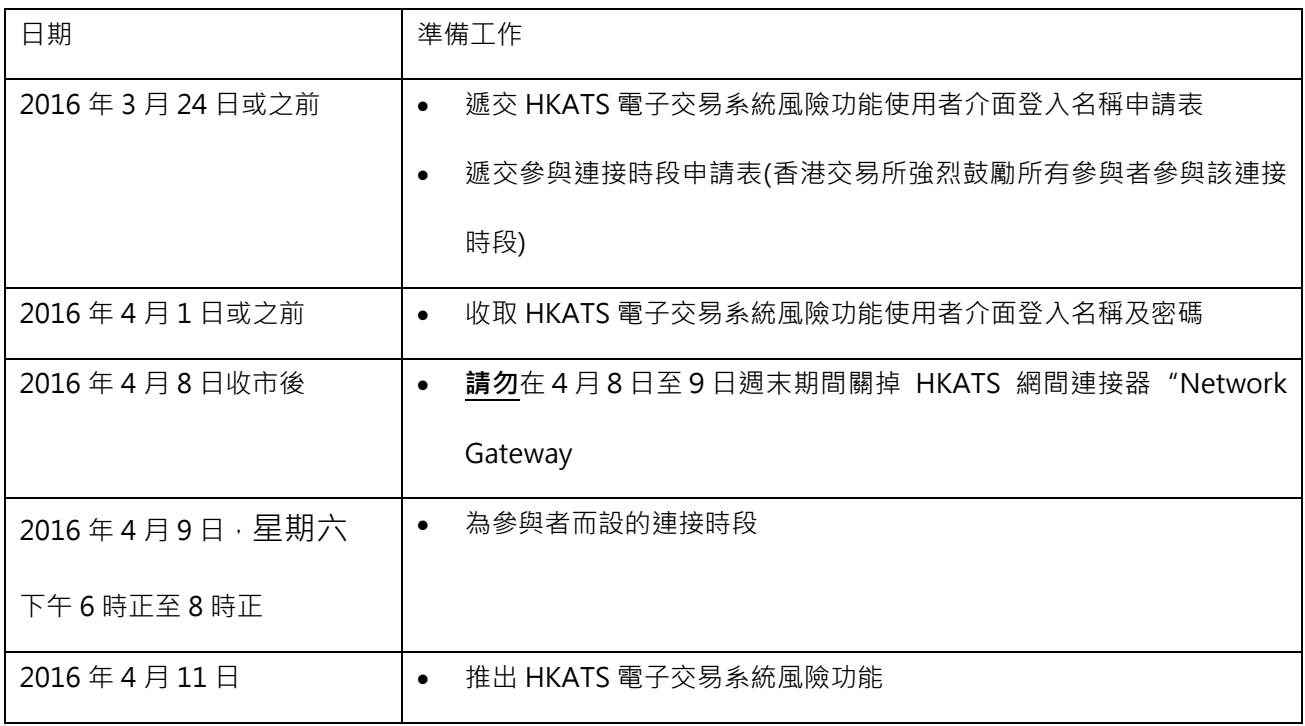

# 1) 遞交 HKATS 電子交易系統風險功能使用者介面登入名稱申請表 (2016 年 3 月 24 日或 之前)

生產環境的 HKATS 電子交易系統風險功能使用者介面登入名稱現開始接受參與者申請。參 與者請填妥附件二之申請表"REQUEST FOR HKATS RISK FUNCTIONS ("PTRM") CONNECTION"和相應的 Form CA(s) [以作安排授權人士之用途],並於2016年3 月24日或之前交回香港交易所。使用者介面登入名稱和密碼將於2016年4月1日或之 前派發給參與者的負責人員。

### 2) 連接時段(2016 年 4 月 9 日)

參與者請勿於4月8日至9日週末期間關掉 HKATS 網間連接器 "Network Gateway"。 香港交易所已安排於2016年4月9日(星期六)下午6時正至8時正為參與者提供連接 時段作測試。香港交易所強烈鼓勵所有參與者參與該連接時段,並以在市場演習中已驗證運 作暢順的系統、網絡及 PC 設置進行連接。如欲參加連接時段,參與者須填妥**附件三**的申請 表,並於2016年3月24日或以前交回香港交易所。

此外,香港交易所建議所有參與者於連接時段期間同時連接其 CLICK 終端機及/或 OAPI 程 式,以確保交易平台連接正常。

### 3) 推出日及穩定期(2016 年 4 月 11 日至 22 日)

參與者可於 2016 年 4 月 11 日系統啟動後登入 HKATS 電子交易系統風險功能。HKATS 電 子交易系統風險功能使用者介面將全面運作。於系統推出後首兩週之穩定期內 (即 2016 年 4 月 11 日至 22 日) 參與者須注意以下事項:

- i. 參與者須核[對所有風](http://baike.baidu.com/view/1006583.htm)險上限已被設置為默認最大值
- ii. 所有參與者的 HKATS 交易名稱已被歸納[到同一參](http://www.topmotor.com.tw/)與者代號的 Base Pre-Trade Limit Group (PTLG)之內

在穩定期內,若升級軟件遇到無法修復的問題,香港交易所或會啟動還原程序將系統還原至 未升級版本以便恢復衍生產品市場交易及結算服務。香港交易所將透過市場訊息視窗、交易 所新聞系統("ENS")及其他可行渠道發布有關緊急訊息。請注意還原程序只限於在穩定期 內緊急情況下啟動。詳細安排請參閱附件四。

### 4) 系統推出後及校準期

系統推出後,參與者將有六個月的校準期為相應的 PTLG(s) 設定風險上限。DCASS 終端機 將提供使用量報表以協助參與者擬定合適的風險上限。參與者須作出全面評估及**於第一次設** 定風險上限之前以書面形式通知香港交易所。詳細安排將於稍後公布。

香港交易所謹此感謝所有參與者對推行衍生產品市場 HKATS 電子交易系統風險功能的支持 及相關測試之參與。

交易科 衍生產品市場部 主管 何耀昌 謹啟

本通告已以英文及另以中文譯本刊發。如本通告中文本的字義或詞義與英文本有所出入,概 以英文本為準。

附件一

## 核對清單- 於 2016 年 4 月 11 日推出 HKATS 電子交易系統風險功能之準備事項

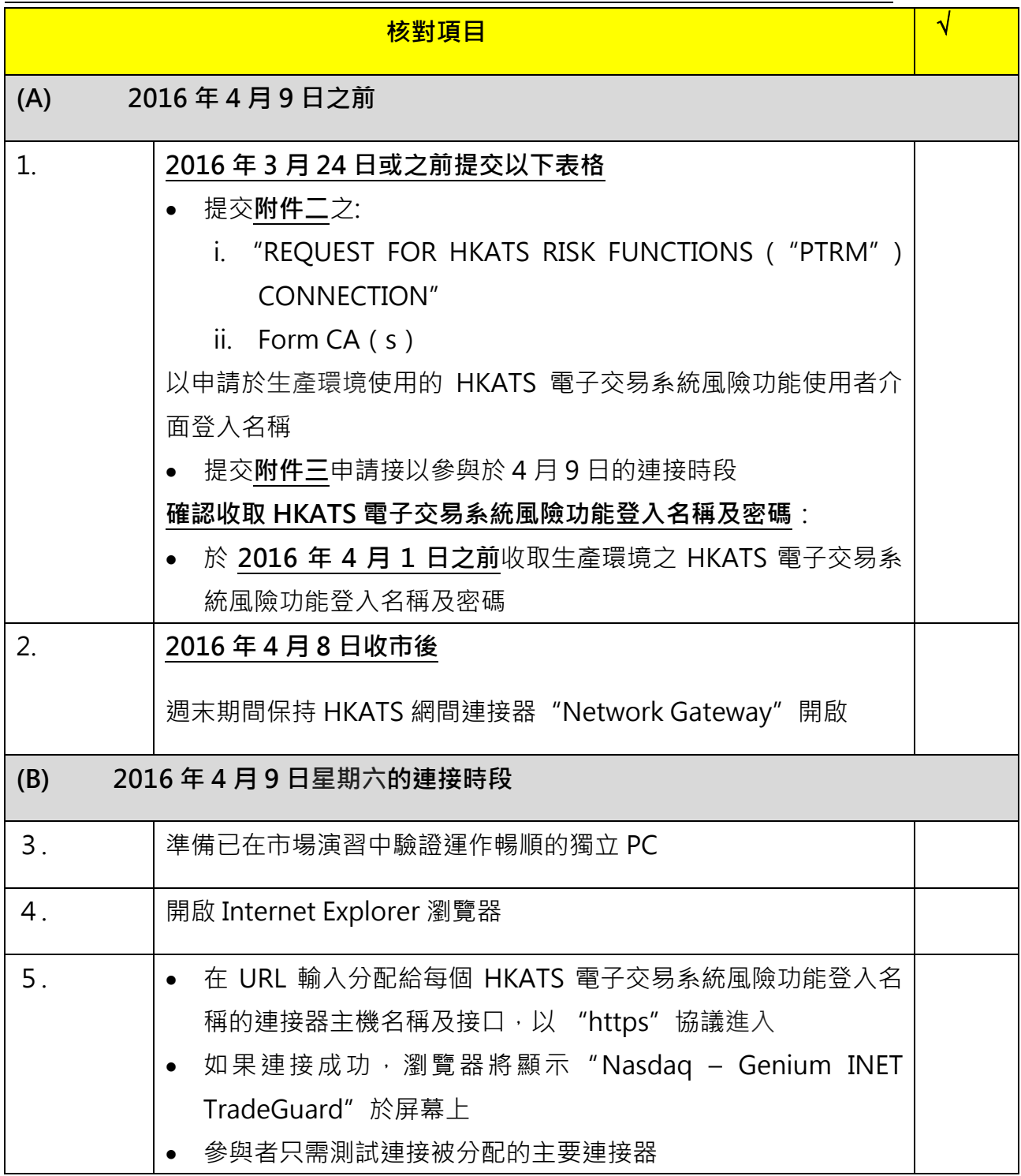

4

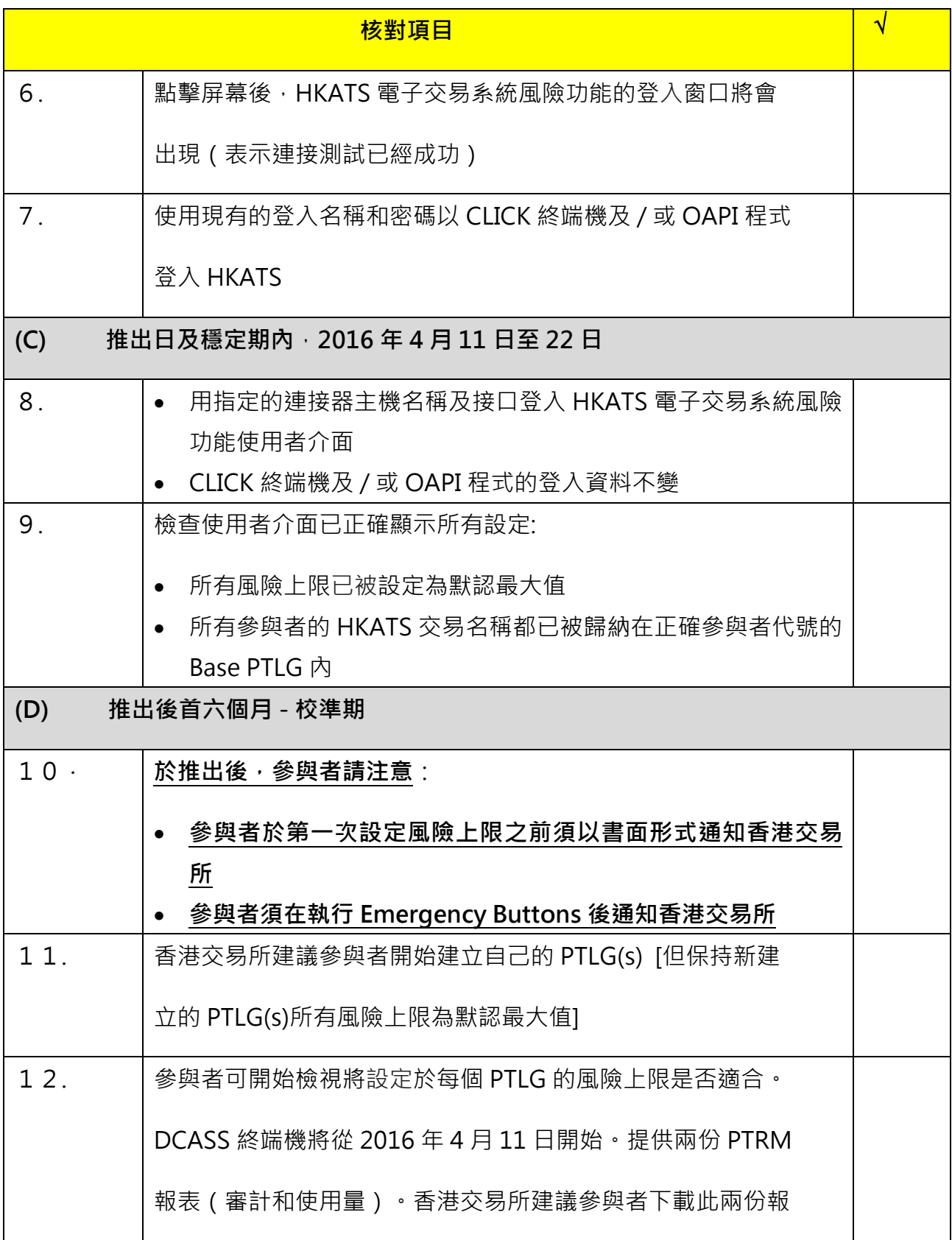

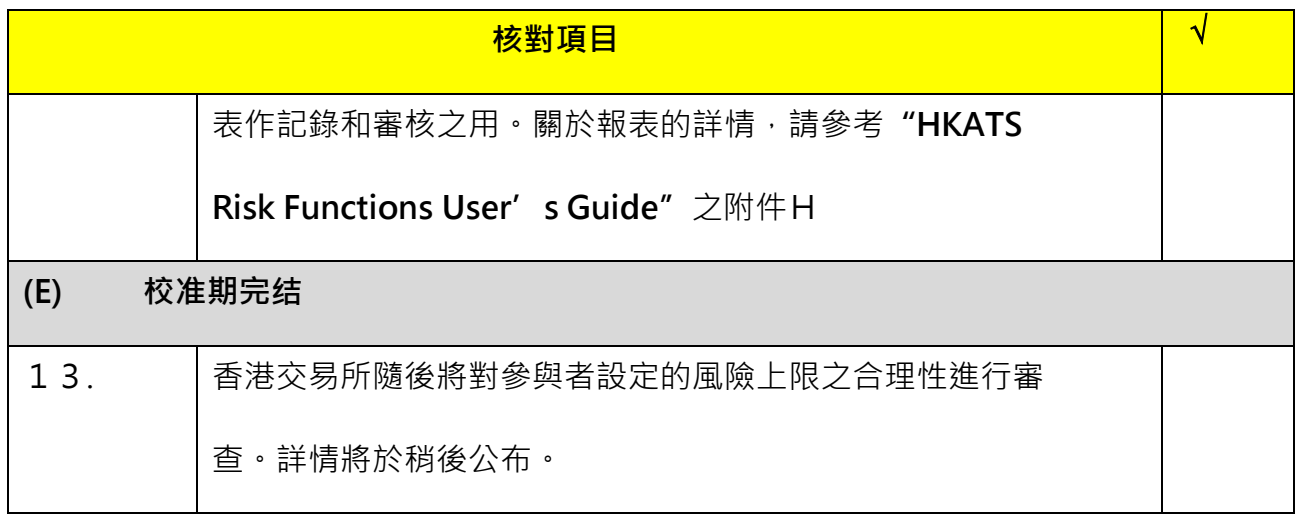

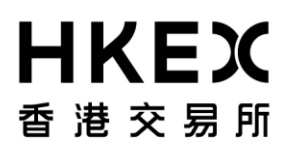

附件二

## **HONG KONG FUTURES EXCHANGE LTD / THE STOCK EXCHANGE OF HONG KONG LTD**

**(A wholly owned subsidiary of Hong Kong Exchanges and Clearing Ltd)**

6/F Two Exchange Square Fax: 2877 0017<br>8 Connaught Place Fax: 2211 6360 8 Connaught Place **Hotline:**<br> **19 Central, Hong Kong Central** Email: [ClickSupport@hkex.com.hk](mailto:ClickSupport@hkex.com.hk)

#### REQUEST FOR HKATS RISK FUNCTIONS ("PTRM") CONNECTION

**Particulars of Exchange Participant**

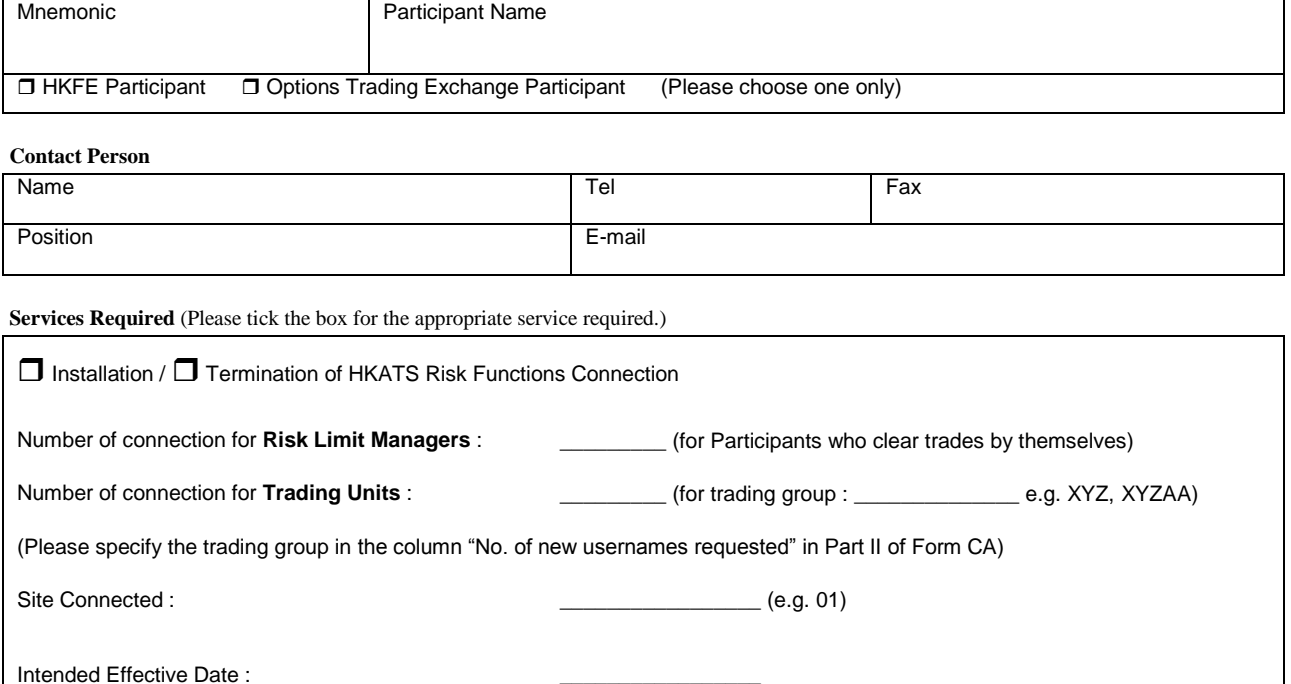

Fee **Note 1** : HKD1,000 per connection per month

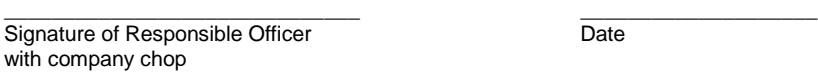

\_\_\_\_\_\_\_\_\_\_\_\_\_\_\_\_\_\_\_\_\_\_\_\_\_\_\_\_\_\_ Name of Responsible Officer

Note 1: HKEX will free the HKATS Risk Functions connection fees for the first 3 connections for each Exchange Participant Note 2: Completed application form should be sent to HKEX by fax at 2877 0017 or by email at [ClickSupport@hkex.com.hk](mailto:ClickSupport@hkex.com.hk)

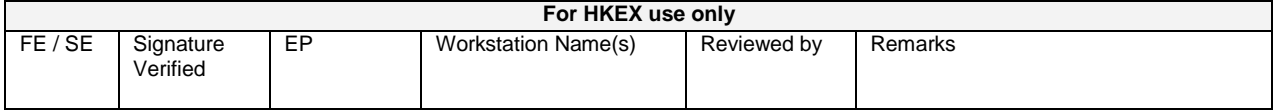

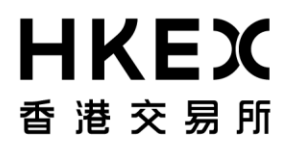

Form CA

#### **HONG KONG FUTURES EXCHANGE LIMITED (A wholly-owned subsidiary of Hong Kong Exchanges and Clearing Limited)**

6/F Two Exchange Square<br>
8 Connaught Place<br>
8 Connaught Place<br>
17 Connaught Place<br>
18 Connaught Place<br>
18 Connaught Place<br>
18 Connaught Place Central, Hong Kong

Fax : 2877 0017 / 2509 0724

#### HKATS USERNAMES FOR ACCESS TO HKATS

#### **PARTICULARS OF EXCHANGE PARTICIPANT**

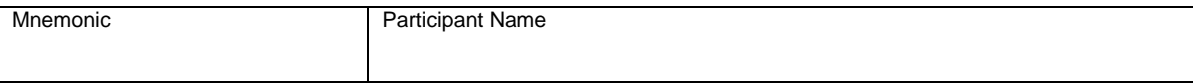

#### **CONTACT PERSON**

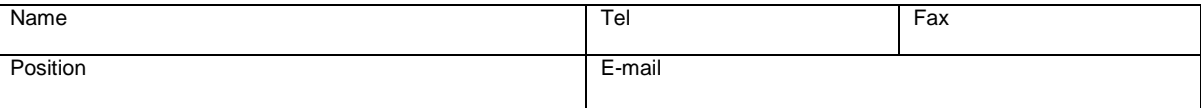

#### **Part I – Request for additional HKATS usernames**

We hereby request the Exchange to issue **\_\_\_\_\_\_** additional HKATS Username(s) to access HKATS. We acknowledge that such HKATS Username(s) is/are issued by the Exchange at its absolute discretion and may be revoked or suspended by the Exchange.

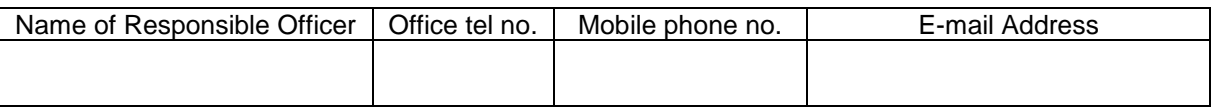

#### **Part II – Details of Authorized Persons (for addition of HKATS Usernames and change of contact person)**

We hereby notify the Exchange that in addition to our Responsible Officers, the Exchange may contact the Authorized Persons listed in the tables below in relation to our access to HKATS.

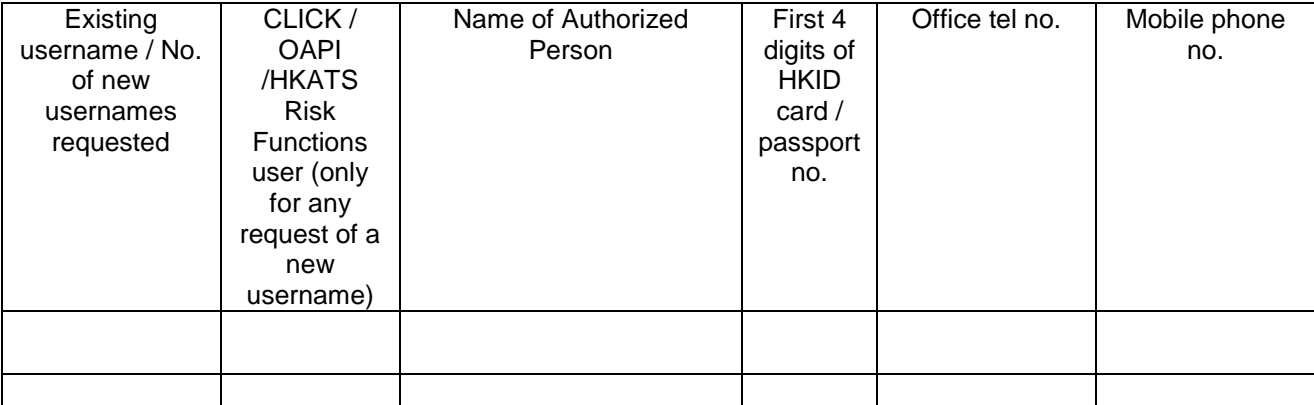

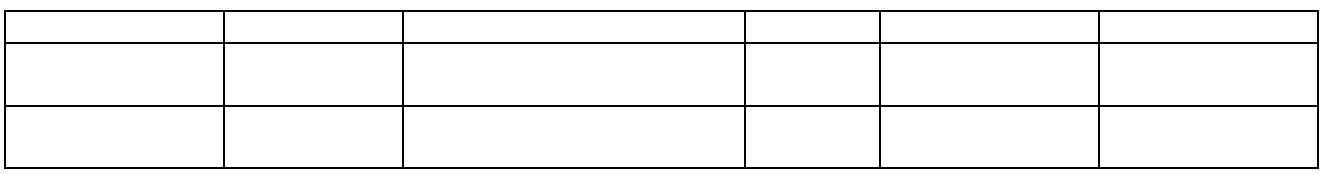

#### **Part III – Deletion of HKATS Usernames**

We hereby request for the deletion of the HKATS Username(s) set forth in the table below with effect from the date(s) specified. The Authorized Person(s) of such HKATS Usernames are also listed for the Exchange's information.

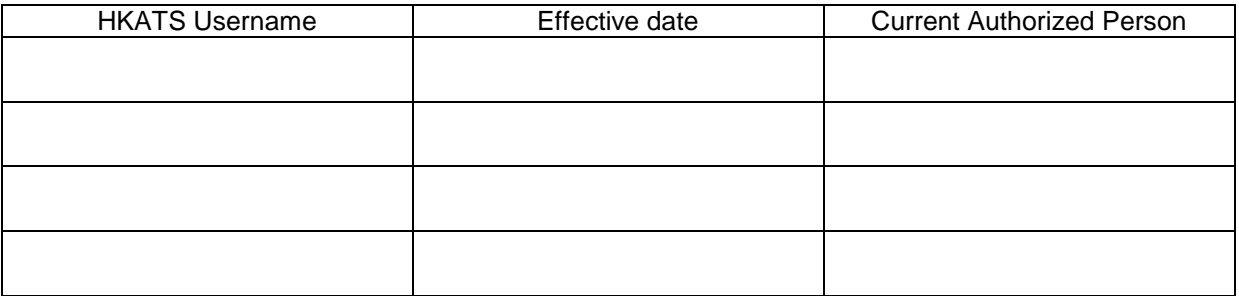

We undertake to notify the Exchange immediately of any changes in the information provided above.

For and on behalf of

**\_\_\_\_\_\_\_\_\_\_\_\_\_\_\_\_\_\_\_\_\_\_\_\_\_\_** [Name of Exchange Participant]

\_\_\_\_\_\_\_\_\_\_\_\_\_\_\_\_\_\_\_\_\_\_\_\_\_\_\_\_\_\_ \_\_\_\_\_\_\_\_\_\_\_\_\_\_\_\_\_\_\_\_ Signature of Responsible Officer **Date** Date with company chop

\_\_\_\_\_\_\_\_\_\_\_\_\_\_\_\_\_\_\_\_\_\_\_\_\_\_\_\_\_\_ Name of Responsible Officer

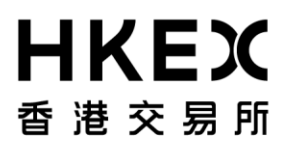

## 為推出 HKATS 電子交易系統風險功能之連接時段申請表

致: 衍生產品市場部 香港交易及结算所有限公司

- 電郵: [clicksupport@hkex.com.hk](mailto:clicksupport@hkex.com.hk)
- 傳真: 2509 0724 or 2877 0017

HKATS 熱線: 2211 6360

- 啟: 參與者名稱:
- □ 我們將不會參與 2016 年 4 月 9 日 (星期六) 之連接時段
- □ 我們將會參與 2016 年 4 月 9 日(星期六)下午 6 時正至 8 時正之連接時段。連

接時段的聯繫人如下:

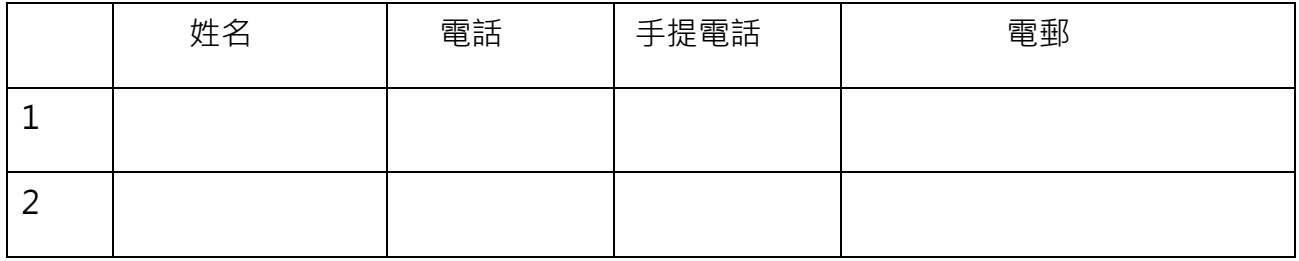

• 請將填妥表格於 2016 年 3 月 24 日或之前傳真到 2509-0724 或 2877-0017 或電郵到 clicksupport@hkex.com.hk。

• 請保留填妥的表格以作記錄。

• 連接時段中沒有買賣盤輸入時段。

### 系統還原程序安排

請注意系統還原程序只限於在穩定期內,即 HKATS 升級後首兩週( 2016 年 4 月 11 日至 22 日) 於緊急情況下啟動。若發生任何嚴重的系統問題, 香港交易所會調查問題的原因並盡方 法修復問題。如須啟動還原程序,香港交易所內部會把 HKATS 系統還原至非 HKATS 電子 交易系統風險功能版本並於還原程序完成後通知參與者。還原程序預計需時 3 小時。受還原 程序的啟動時間影響,當日餘下的交易及結算服務可能會被暫停。

### 1. 系統還原程序時的通訊渠道

香港交易所會於作出還原系統決定及完成還原程序後通知交易所參與者。香港交易所將透過 市場訊息視窗、交易所新聞系統("ENS")及其他可行渠道通知參與者系統還原程序的流程、 還原至非 HKATS 電子交易系統風險功能版本所需時間以及所有市場的重啟時間。

### 2. 參與者安排

還原程序完成後,參與者需使用現有版本的 CLICK 終端機, OAPI 程式及 DCASS 終端機<sup>1</sup>重 新登入。登入名稱及密碼將維持不變。

#### 3. 系統還原程序後

l

i. 建立與 HKATS 之連接

系統還原程序完成後,香港交易所會即時通知所有參與者。所有參與者應使用現有版本的 CLICK 終端機及 /或 OAPI 程式登入並同時確定 "Information Feed Status 視窗" 内的 "Status"顯示為"ON"。

 $^{-1}$ 請注意 DCASS 不會因 HKATS 電子交易系統風險功能而有版本變更

登入 HKATS 後,參與者應查閱市場訊息視窗以獲取下列訊息:

- •所有市場重啟時間;
- HKATS 的特別交易安排; 及
- 其他重要的市場訊息
- ii. 確認已完成的交易

為確保系統準確反映還原程序前後已完成的交易,參與者須於還原程序完成後在 CLICK 終 端機,OAPI 程式和 DCASS 終端機確認所有交易記錄。

還原程序完成後, CLICK 終端機及/或 OAPI 程式內所有在還原前未成交之買賣盤將會被取 消。

## 4. 查詢

如有任何關於系統還原程序安排的查詢,請致電 HKATS 熱線 2211 - 6360。

### 5. 系統還原程序核對清單

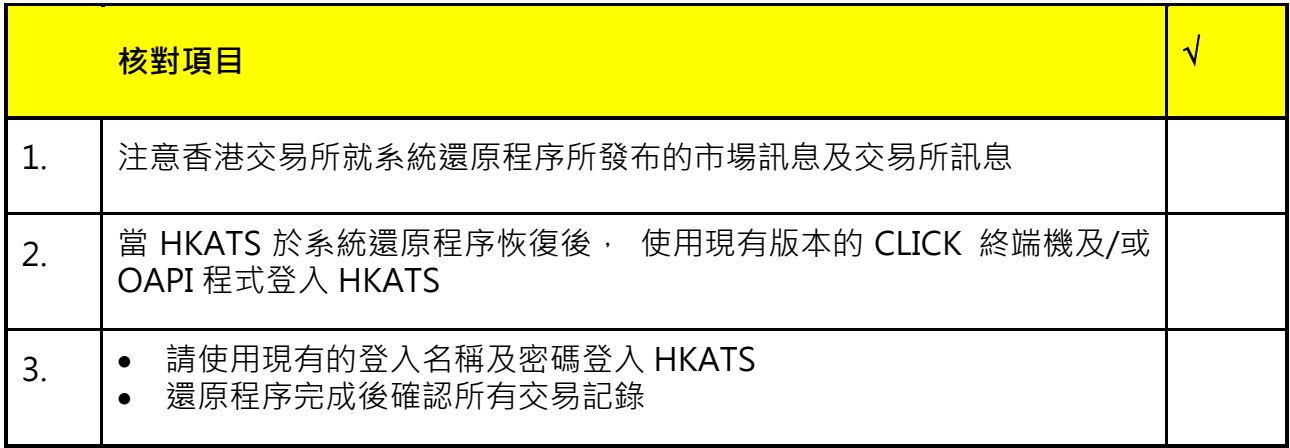